## Huskeseddel

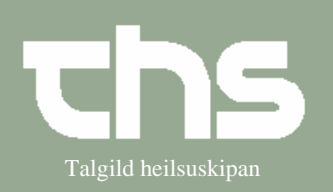

## Registrering af ukendt patient Talgild heilsuskipan

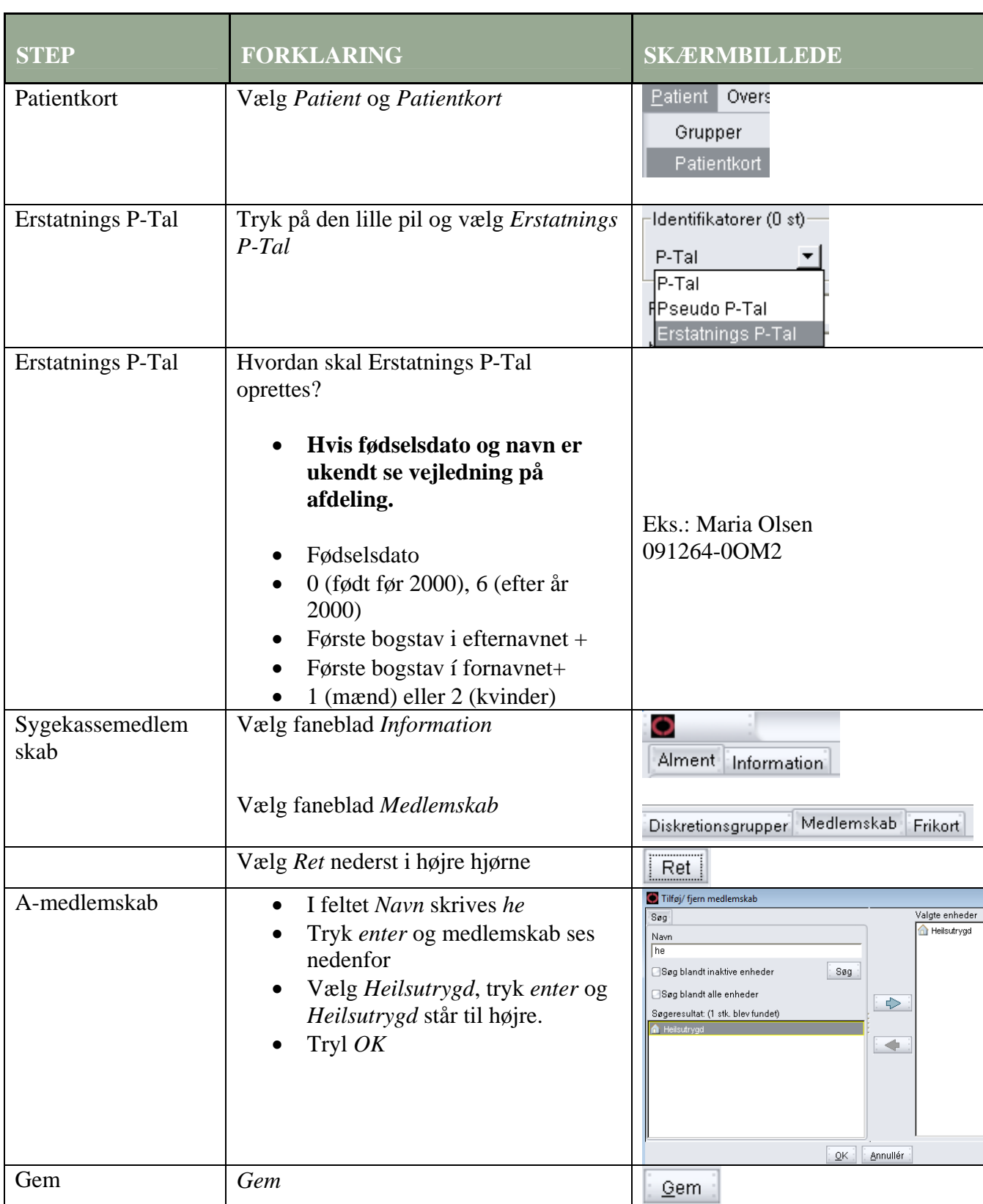